МИНИСТЕРСТВО НАУКИ И ВЫСШЕГО ОБРАЗОВАНИЯ РОССИЙСКОЙ ФЕДЕРАЦИИ ФЕДЕРАЛЬНОЕ ГОСУДАРСТВЕННОЕ АВТОНОМНОЕ ОБРАЗОВАТЕЛЬНОЕ УЧРЕЖДЕНИЕ ВЫСШЕГО ОБРАЗОВАНИЯ «Национальный исследовательский ядерный университет «МИФИ»

#### **Обнинский институт атомной энергетики –**

филиал федерального государственного автономного образовательного учреждения высшего образования «Национальный исследовательский ядерный университет «МИФИ»

# **(ИАТЭ НИЯУ МИФИ)**

# **ОТДЕЛЕНИЕ ЯДЕРНОЙ ФИЗИКИ И ТЕХНОЛОГИЙ**

Утверждено на заседании УМС ИАТЭ НИЯУ МИФИ Протокол от 30.08.2022 № 1-8/2022

# **РАБОЧАЯ ПРОГРАММА УЧЕБНОЙ ДИСЦИПЛИНЫ**

Системы автоматизированного проектирования

*название дисциплины*

для направления подготовки

12.04.01 Приборостроение

*код и название направления подготовки* 

## образовательная программа

Неразрушающий контроль, техническая диагностика оборудования и компьютерная поддержка оператора АЭС

Форма обучения: очная

**г. Обнинск 2022 г.**

# **1. ЦЕЛИ ОСВОЕНИЯ ДИСЦИПЛИНЫ**

Цель изучения дисциплины **-** активно закрепить, обобщить, углубить и расширить знания, полученные при изучении базовых дисциплин, приобрести новые знания и сформировать умения и навыки по применению ЭВМ для проектирования, анализа и обеспечения работоспособности машин и механизмов, необходимые для изучения специальных дисциплин и для последующей профессиональной и научной деятельности магистра.

## **2. ЗАДАЧИ ОСВОЕНИЯ ДИСЦИПЛИНЫ**

Задачи дисциплины заключаются в изучении общих принципов проектирования и приобретении навыков по применению специализированных пакетов прикладных программ для ЭВМ (КОМПАС 3D).

## **3. МЕСТО ДИСЦИПЛИНЫ В СТРУКТУРЕ ОБРАЗОВАТЕЛЬНОЙ ПРОГРАММЫ (далее – ОП) МАГИСТРАТУРЫ**

Дисциплина реализуется в рамках вариативной части.

Для освоения дисциплины необходимы компетенции, сформированные в рамках изучения следующих дисциплин: Информатика, Инженерная графика, Детали машин и основы конструирования.

Дисциплины и/или практики, для которых освоение данной дисциплины необходимо как предшествующее: Учебная практика: ознакомительная практика, Производственная практика: преддипломная практика.

Дисциплина изучается на 2 курсе в 3 семестре.

### **4. ПЕРЕЧЕНЬ ПЛАНИРУЕМЫХ РЕЗУЛЬТАТОВ ОБУЧЕНИЯ ПО ДИСЦИПЛИНЕ, СООТНЕСЕННЫХ С ПЛАНИРУЕМЫМИ РЕЗУЛЬТАТАМИ ОСВОЕНИЯ ОБРАЗОВАТЕЛЬНОЙ ПРОГРАММЫ**

В результате освоения ОП магистратуры обучающийся должен овладеть следующими результатами обучения по дисциплине:

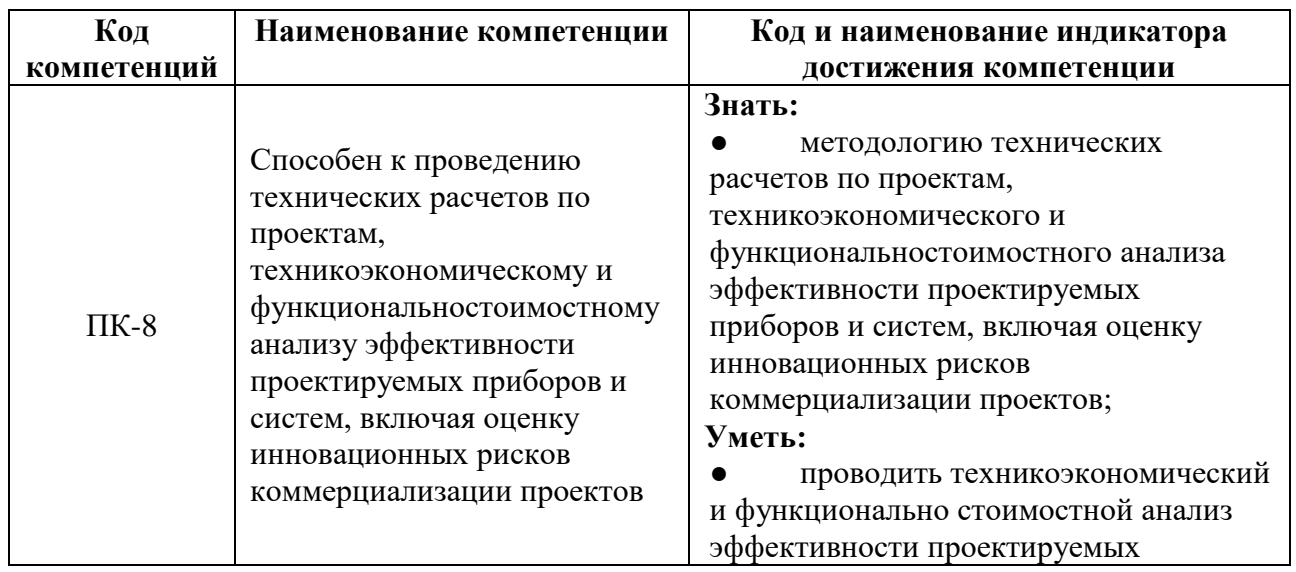

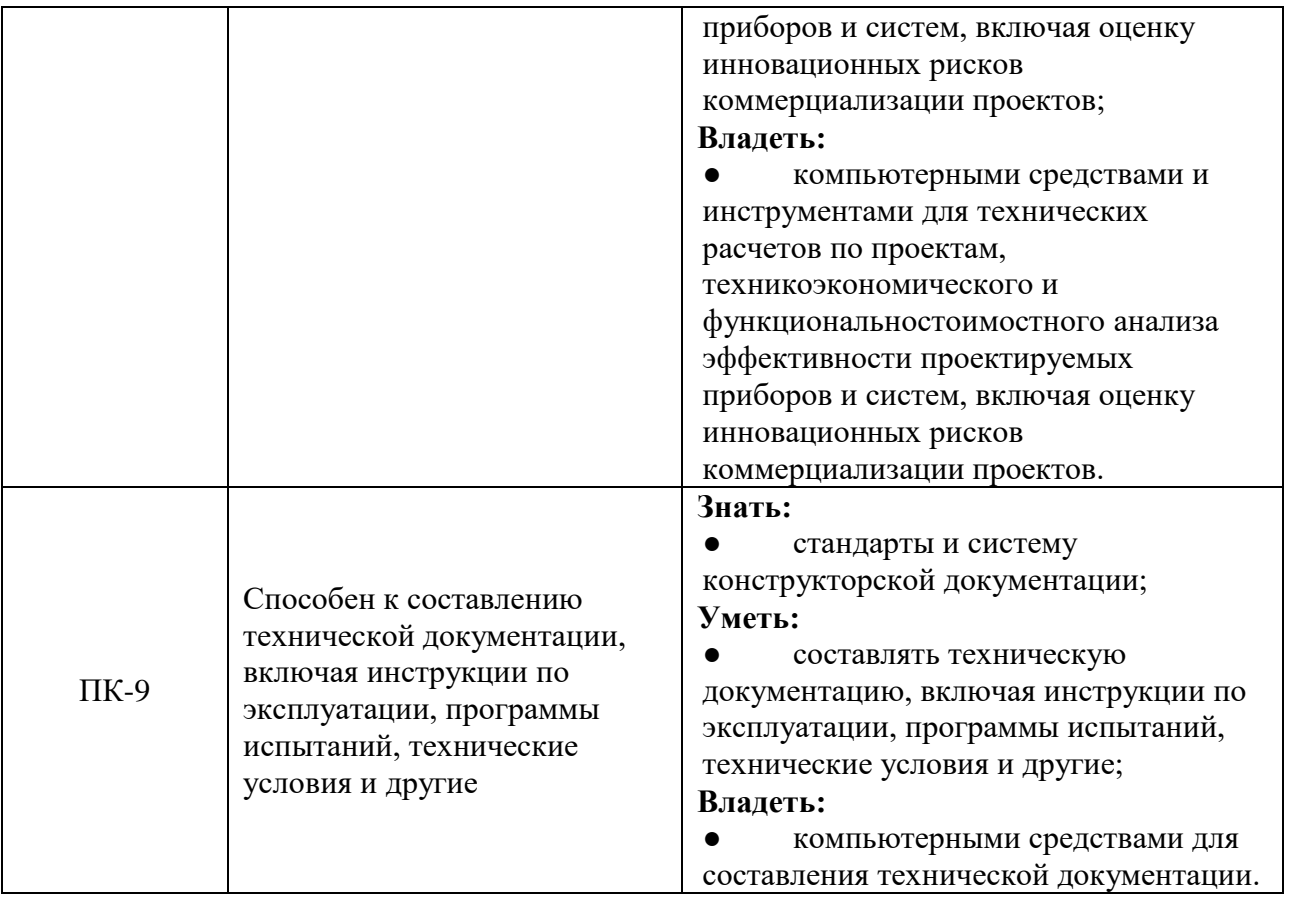

### **5. ОБЪЕМ ДИСЦИПЛИНЫ В ЗАЧЕТНЫХ ЕДИНИЦАХ С УКАЗАНИЕМ КОЛИЧЕСТВА АКАДЕМИЧЕСКИХ ЧАСОВ, ВЫДЕЛЕННЫХ НА КОНТАКТНУЮ РАБОТУ ОБУЧАЮЩИХСЯ С ПРЕПОДАВАТЕЛЕМ (ПО ВИДАМ ЗАНЯТИЙ) И НА САМОСТОЯТЕЛЬНУЮ РАБОТУ ОБУЧАЮЩИХСЯ**

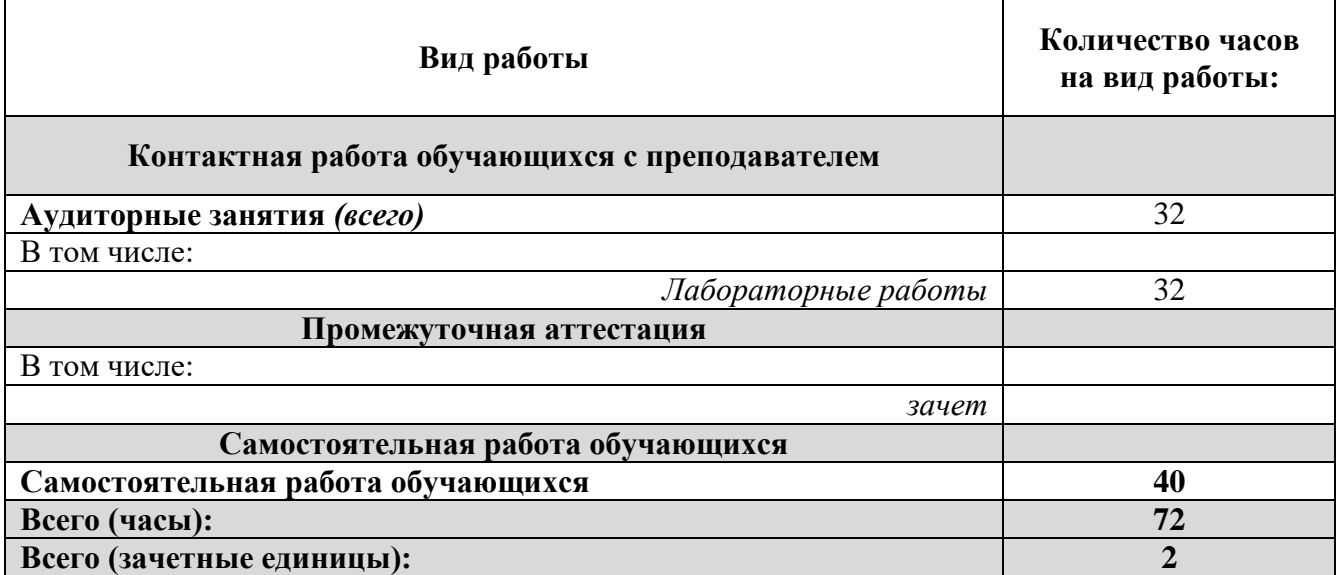

## **6. СОДЕРЖАНИЕ ДИСЦИПЛИНЫ, СТРУКТУРИРОВАННОЕ ПО ТЕМАМ (РАЗДЕЛАМ) С УКАЗАНИЕМ ОТВЕДЕННОГО НА НИХ КОЛИЧЕСТВА АКАДЕМИЧЕСКИХ ЧАСОВ И ВИДОВ УЧЕБНЫХ ЗАНЯТИЙ**

**6.1***. Разделы дисциплины и трудоемкость по видам учебных занятий (в академических часах)*

| Неделя         | Наименование раздела /<br>темы дисциплины                                                                                                    | Виды учебной работы |       |                |        |                |
|----------------|----------------------------------------------------------------------------------------------------|---------------------|-------|----------------|--------|----------------|
|                |                                                                                                    | Лек                 | $\Pi$ | Лаб            | Внеауд | <b>CPO</b>     |
| $\mathbf{1}$   | Принципы и задачи автоматизированного<br>проектирования.                                                                                                    |                     |       |                |        |                |
| 1.1            | Введение в САПР. Понятие<br>«автоматизированное проектирование».<br>Разграничение понятий. Автоматизированное<br>проектирование, автоматизированное<br>конструирование, автоматизированное<br>производство. История и перспективы.<br>Компоненты САПР.          |                     |       | 1              |        | 2              |
| 1.2            | Типичные<br>системы<br>CAD/CAM/CAE .CAIIP на базе Windows.<br>Принципы и задачи автоматизированного<br>проектирования.                                                                                                    |                     |       | 1              |        | 2              |
| 1.3            | Блочно-иерархический подход к<br>проектированию Иерархические уровни<br>описаний проектируемых объектов.<br>Принципиальная схема технологического<br>процесса. Аспекты описаний проектируемых<br>объектов.                                                      |                     |       | 1              |        | 2              |
| $\overline{2}$ | Структура САПР.                                                                                                    |                     |       |                |        |                |
| 2.1            | Стадии<br>работ.<br>научно-исследовательских<br>Стадии<br>Стадии<br>эскизного<br>проекта.<br>рабочего<br>Стадии<br>технического<br>проекта.<br>Этап проектирования.<br>Проектная<br>проекта.<br>Составные<br>процедура.<br>процесса<br>части<br>проектирования. |                     |       | 1              |        | 2              |
| 2.2            | Математическая модель технического объекта.<br>Параметры проектируемых объектов.<br>Классификация типовых процедур (задач)<br>проектирования.                                                                                                    |                     |       | $\overline{2}$ |        | $\overline{2}$ |
| 3              | Автоматизация разработки и выполнения<br>конструкторской документации в САПР.                                                                                                    |                     |       |                |        |                |
| 3.1            | Способы организации<br>процесса проектирования. Модели<br>проектирования. Общая модель процесса<br>проектирования. Среда проектирования.<br>Спецификация проекта. Общая схема процесса<br>проектирования.                                                       |                     |       | $\overline{2}$ |        | 2              |
| 3.2            | Методологическая схема общесистемного<br>проектирования. Технологическая схема<br>обработки информации в ЭВМ.                                                                                                    |                     |       | $\overline{2}$ |        | 2              |

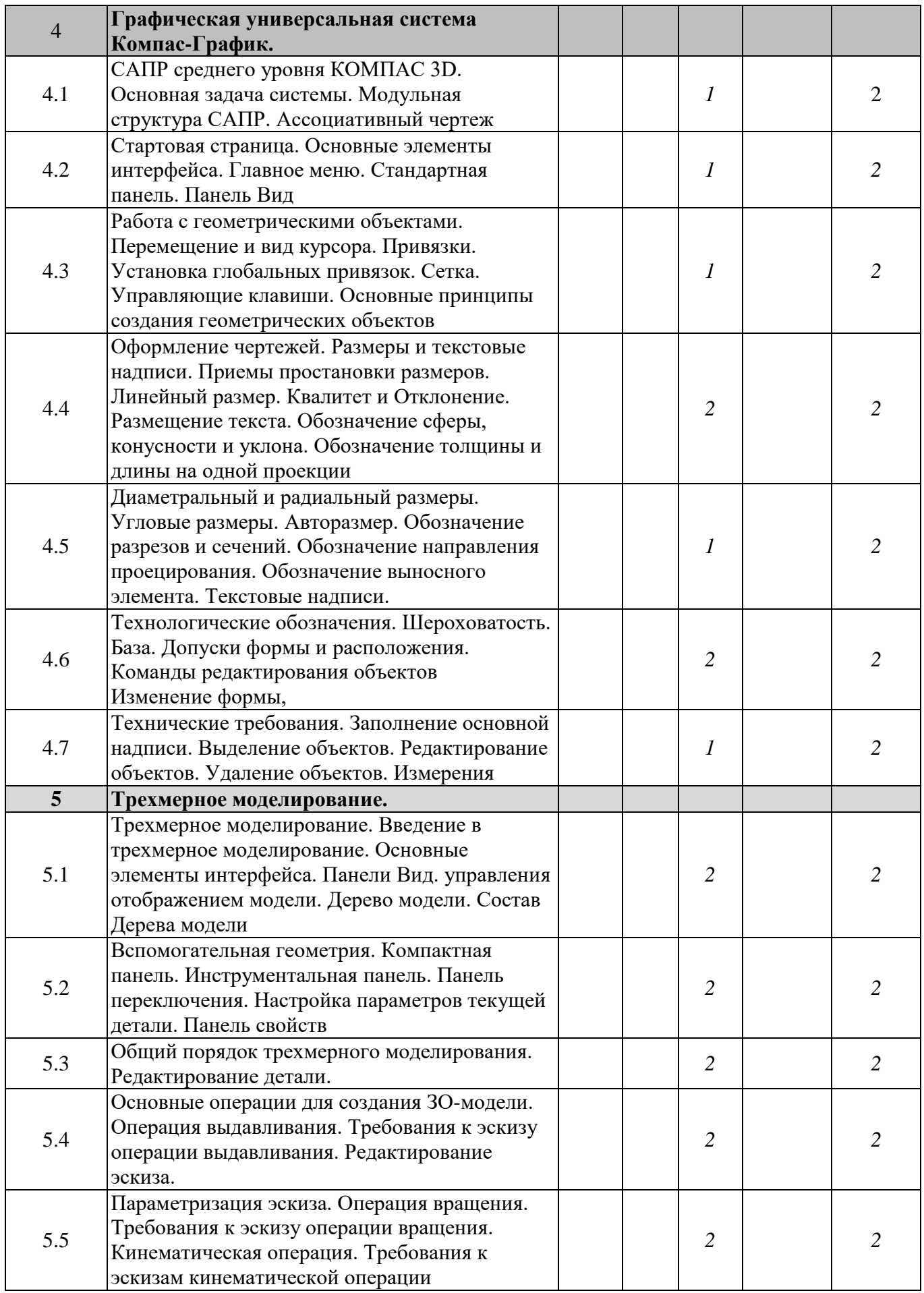

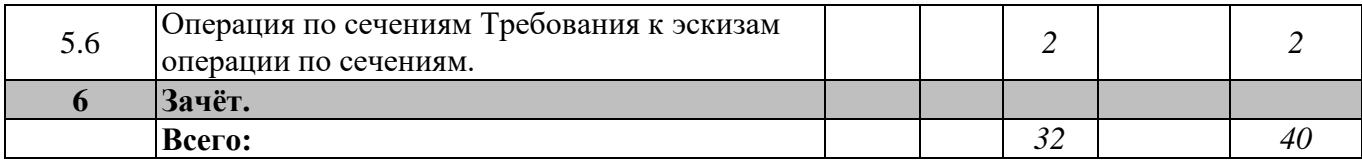

*Прим.: Лек – лекции, Пр – практические занятия / семинары, Лаб – лабораторные занятия, Внеауд – внеаудиторная контактная работа, СРО – самостоятельная работа.*

# *6.2. Содержание дисциплины, структурированное по разделам (темам)*

*Лабораторные работы*

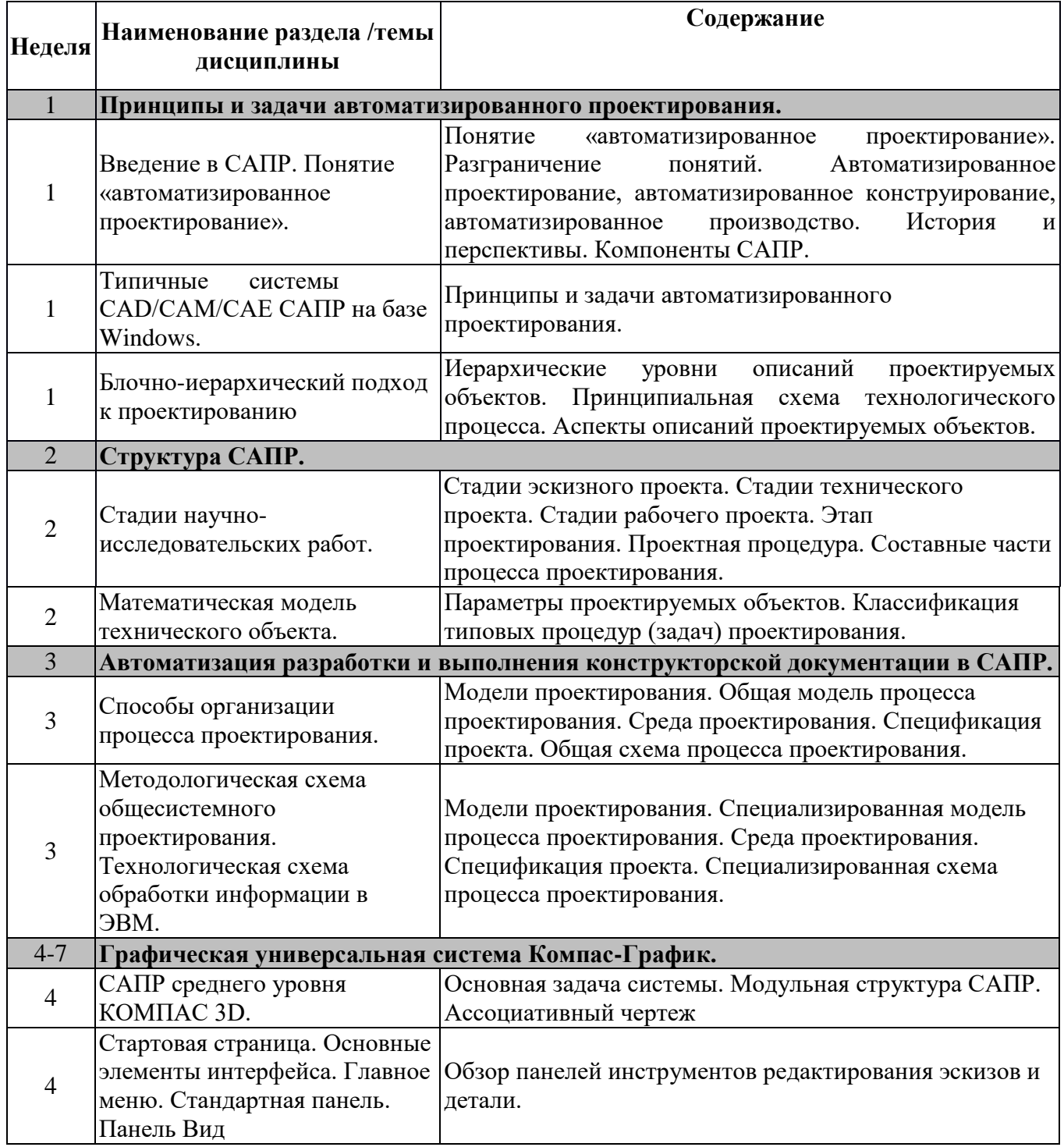

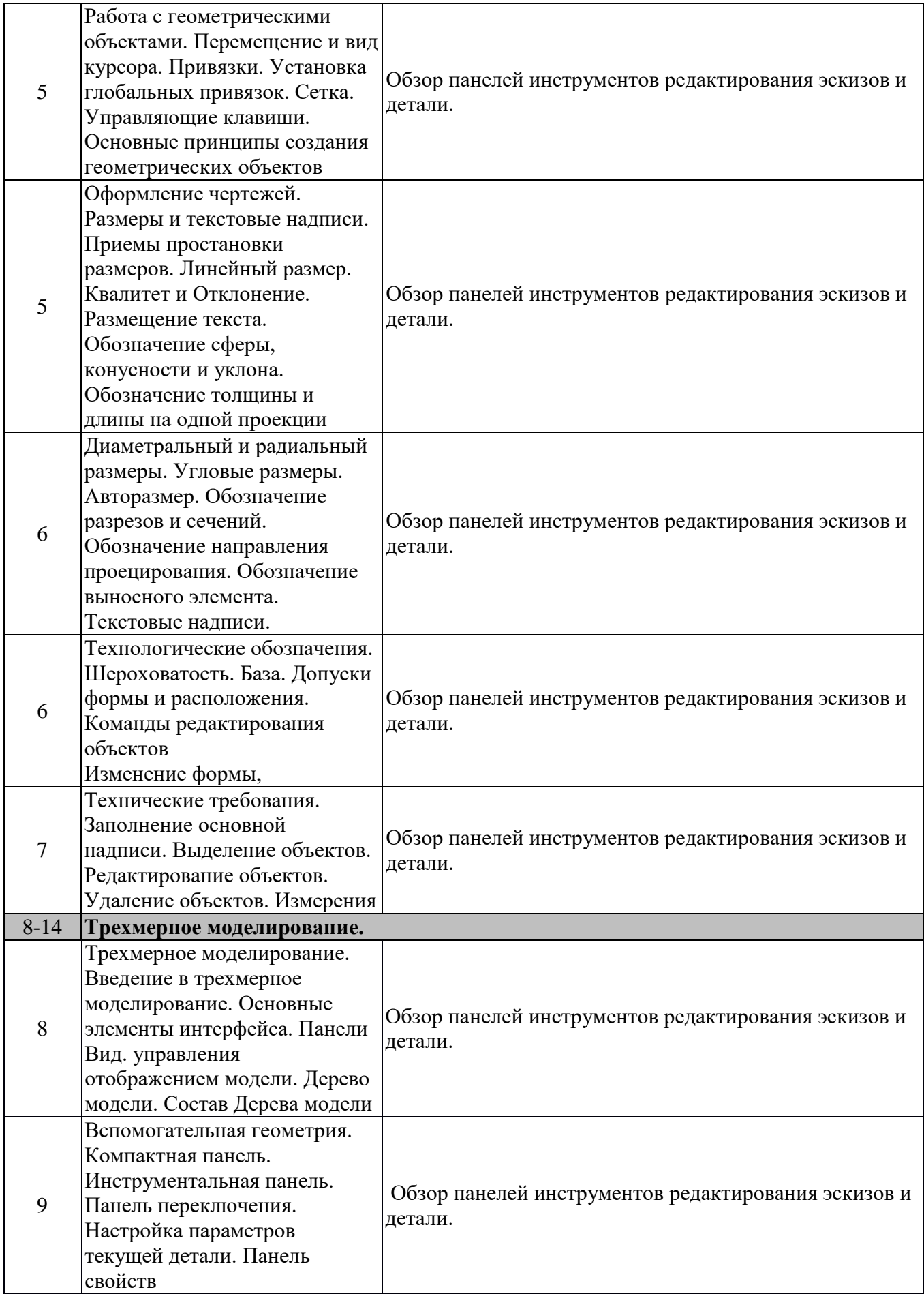

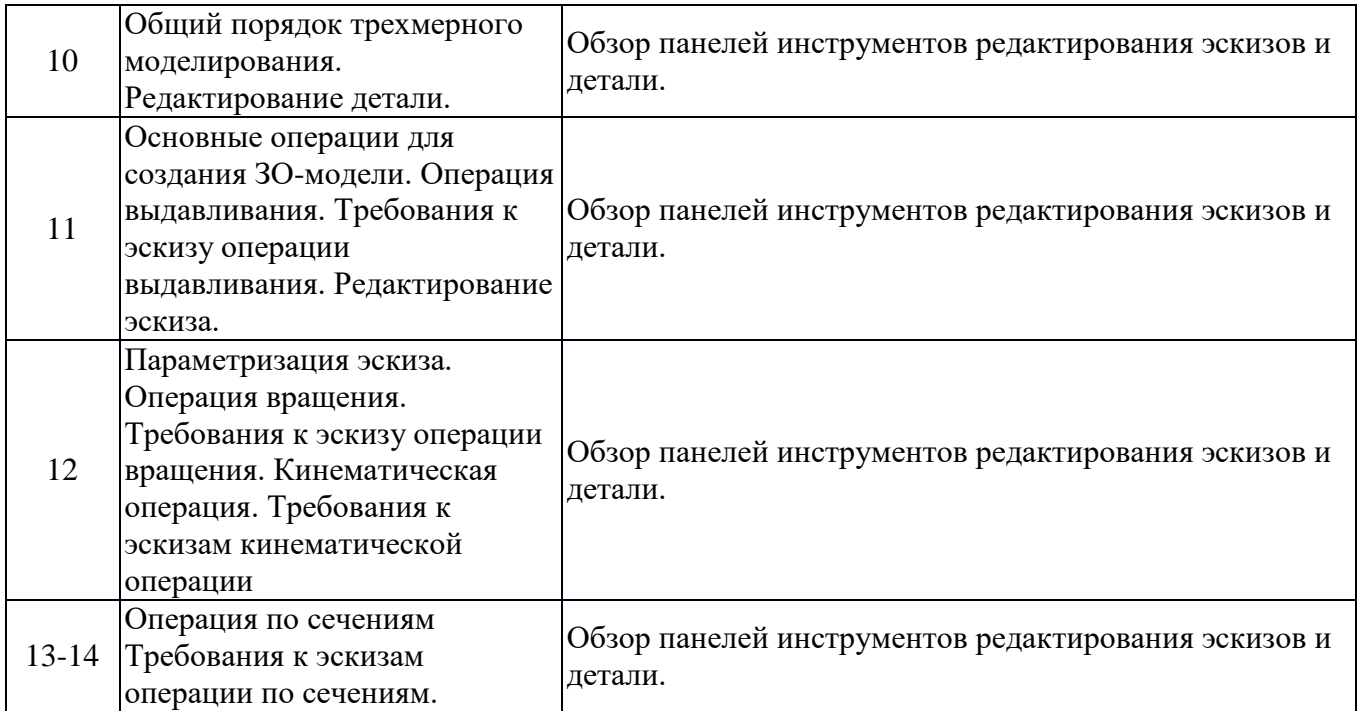

# **7. ПЕРЕЧЕНЬ УЧЕБНО-МЕТОДИЧЕСКОГО ОБЕСПЕЧЕНИЯ ДЛЯ САМОСТОЯТЕЛЬНОЙ РАБОТЫ ОБУЧАЮЩИХСЯ ПО ДИСЦИПЛИНЕ**

- *1. Методические указания по организации самостоятельной работы по дисциплине «Кинетика ядерных реакторов», Протокол отделения ЯФиТ №1 от 27.08.2021*
- *2. Электронный учебно-методический комплекс дисциплины «Системы автоматизированного проектирования» http:/[/redu.iate.obninsk.ru](http://www.redu.iate.obninsk.ru/)*
- *3. Методические указания по организации самостоятельной работы по дисциплине «Системы автоматизированного проектирования», утверждено на заседании отделения ЯФиТ (протокол № 1 от «30» августа 2018 г.).*
- *4. ГОСТ 2.001-93 (2001) ЕСКД. Общие положения.*
- *5. ГОСТ 2.002-75 (2001) ЕСКД. Требования к моделям, макетам и темплетам, применяемым при проектировании.*
- *6. ГОСТ 2.102-68 (2001) ЕСКД. Виды и комплектность конструкторских документов.*

# **8. ФОНД ОЦЕНОЧНЫХ СРЕДСТВ ДЛЯ ПРОВЕДЕНИЯ ТЕКУЩЕЙ И ПРОМЕЖУТОЧНОЙ АТТЕСТАЦИИ ОБУЧАЮЩИХСЯ ПО ДИСЦИПЛИНЕ**

#### **8.1. Связь между формируемыми компетенциями и формами контроля их освоения**

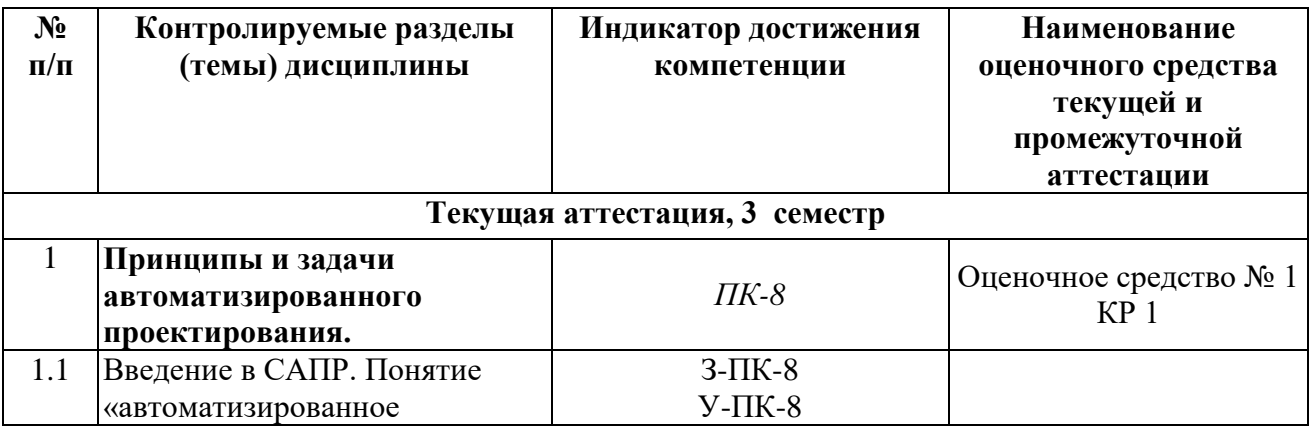

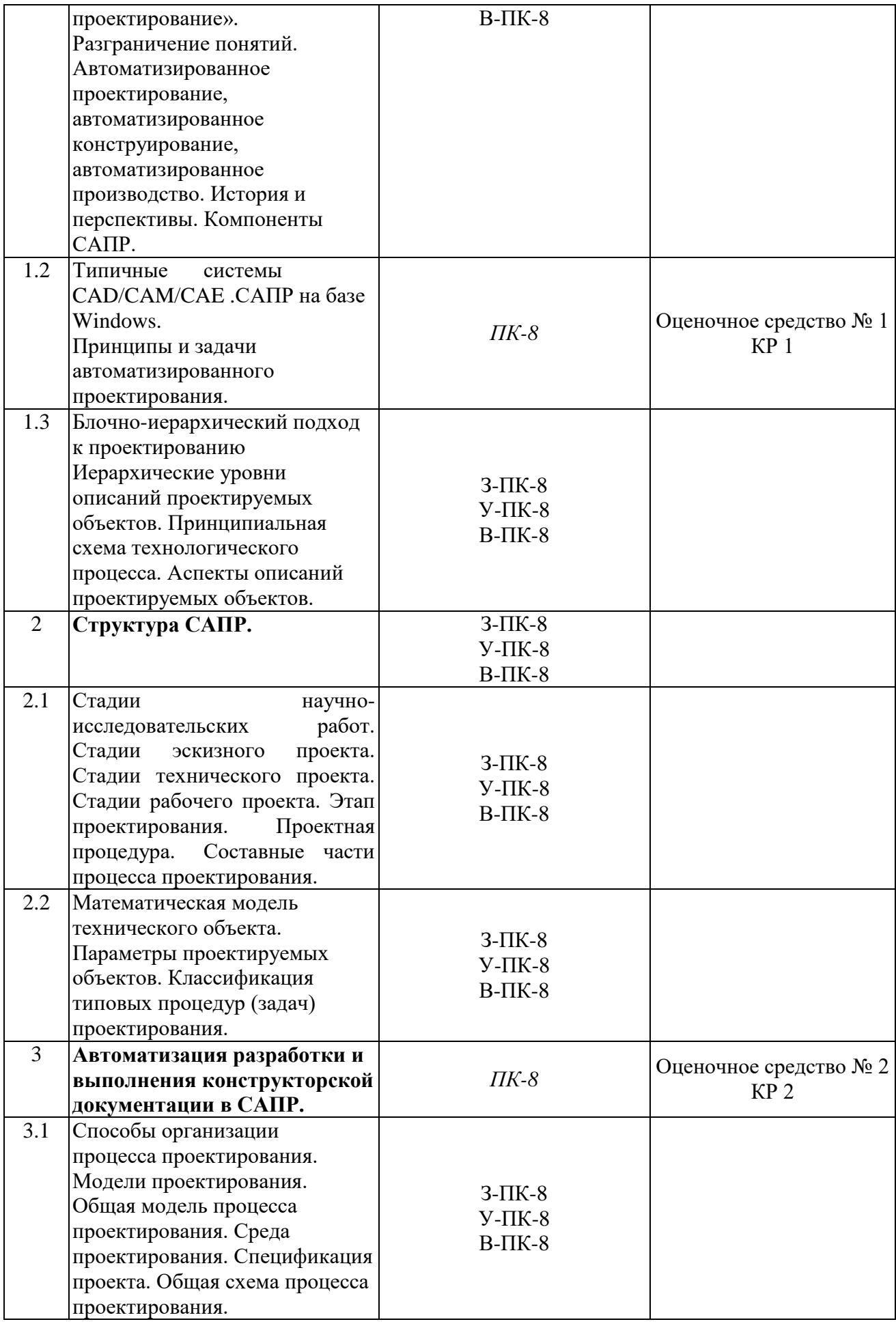

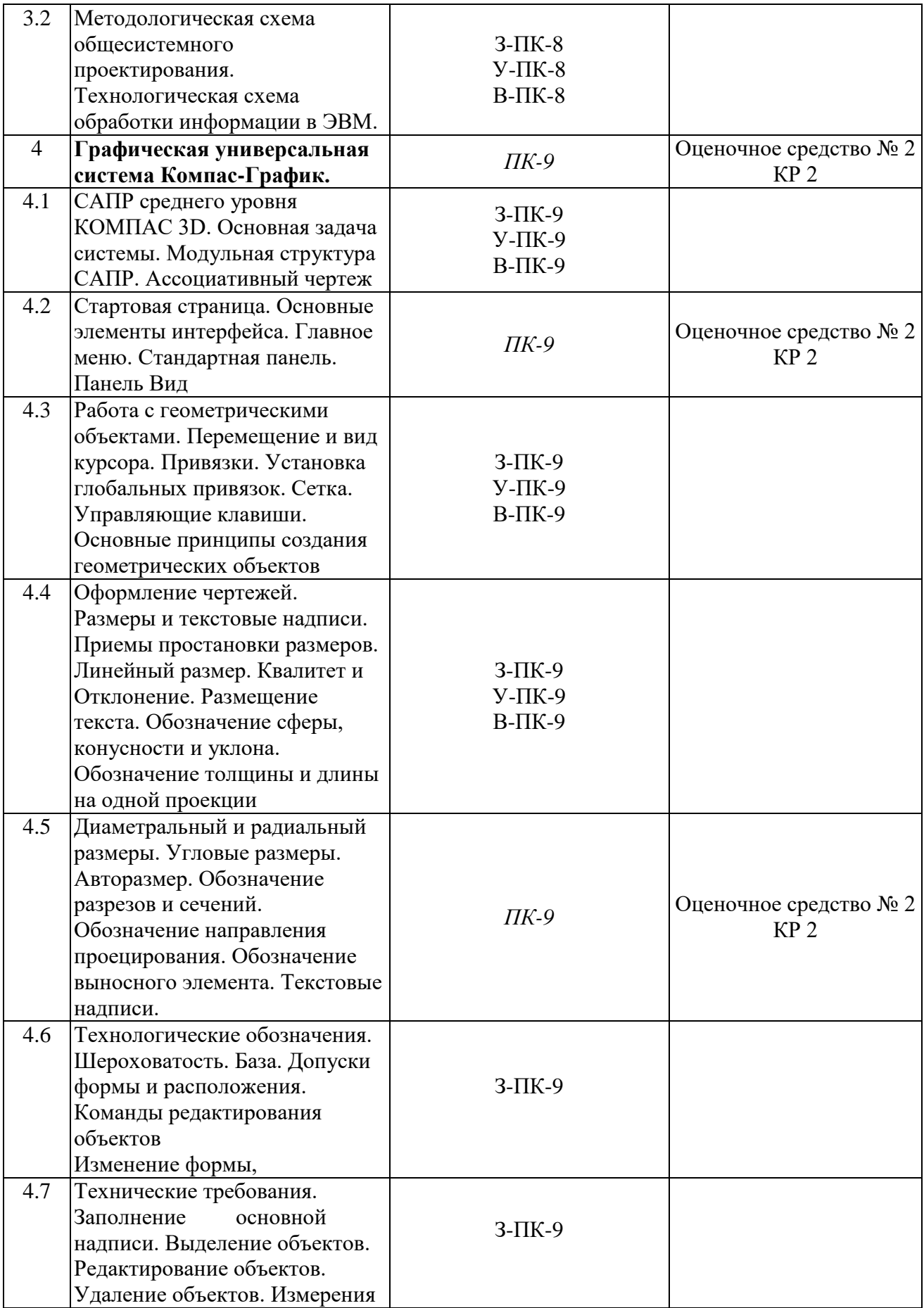

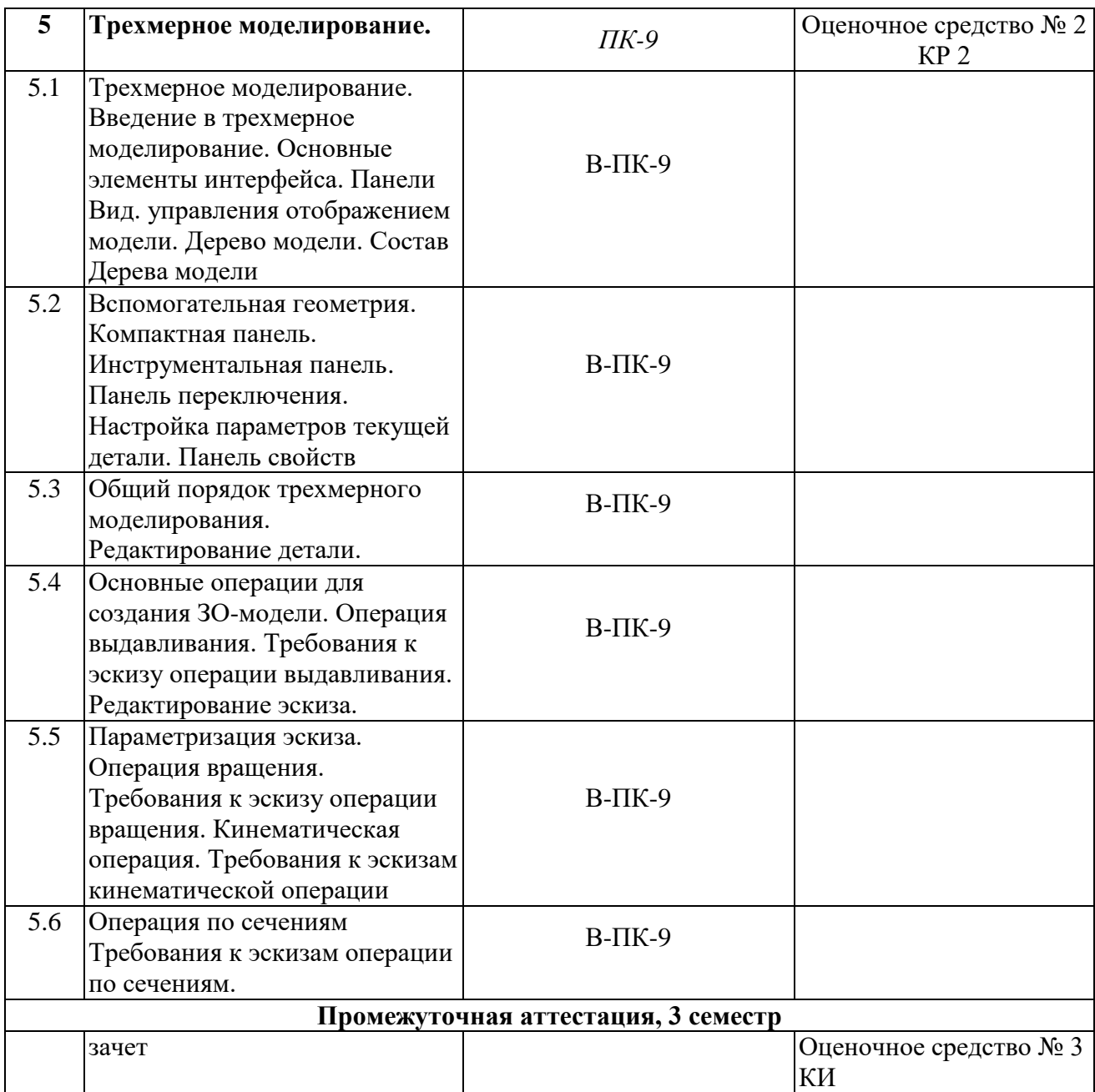

#### **8.2. Типовые контрольные задания или иные материалы, необходимые для оценки знаний, умений и навыков, характеризующих этапы формирования компетенций**

Фонд оценочных средств по дисциплине обеспечивает проверку освоения планируемых результатов обучения (компетенций и их индикаторов) посредством мероприятий текущей и промежуточной аттестации по дисциплине.

Оценочные средства приведены в Приложении «Фонд оценочных средств».

### **8.3. Методические материалы, определяющие процедуры оценивания знаний, умений, навыков и (или) опыта деятельности, характеризующих этапы формирования компетенций**

− Итоговая аттестация по дисциплине является интегральным показателем качества теоретических и практических знаний и навыков обучающихся по дисциплине и складывается из оценок, полученных в ходе текущей и промежуточной аттестации.

- Текущая аттестация в семестре проводится с целью обеспечения своевременной обратной связи, для коррекции обучения, активизации самостоятельной работы обучающихся.
- Промежуточная аттестация предназначена для объективного подтверждения и оценивания достигнутых результатов обучения после завершения изучения дисциплины.
- − Текущая аттестация осуществляется два раза в семестр:
	- o контрольная точка № 1 (КТ № 1) выставляется в электронную ведомость не позднее 8 недели учебного семестра. Включает в себя оценку мероприятий текущего контроля аудиторной и самостоятельной работы обучающегося по разделам/темам учебной дисциплины с 1 по 8 неделю учебного семестра.
	- o контрольная точка № 2 (КТ № 2) выставляется в электронную ведомость не позднее 16 недели учебного семестра. Включает в себя оценку мероприятий текущего контроля аудиторной и самостоятельной работы обучающегося по разделам/темам учебной дисциплины с 9 по 16 неделю учебного семестра.
- Результаты текущей и промежуточной аттестации подводятся по шкале балльнорейтинговой системы.

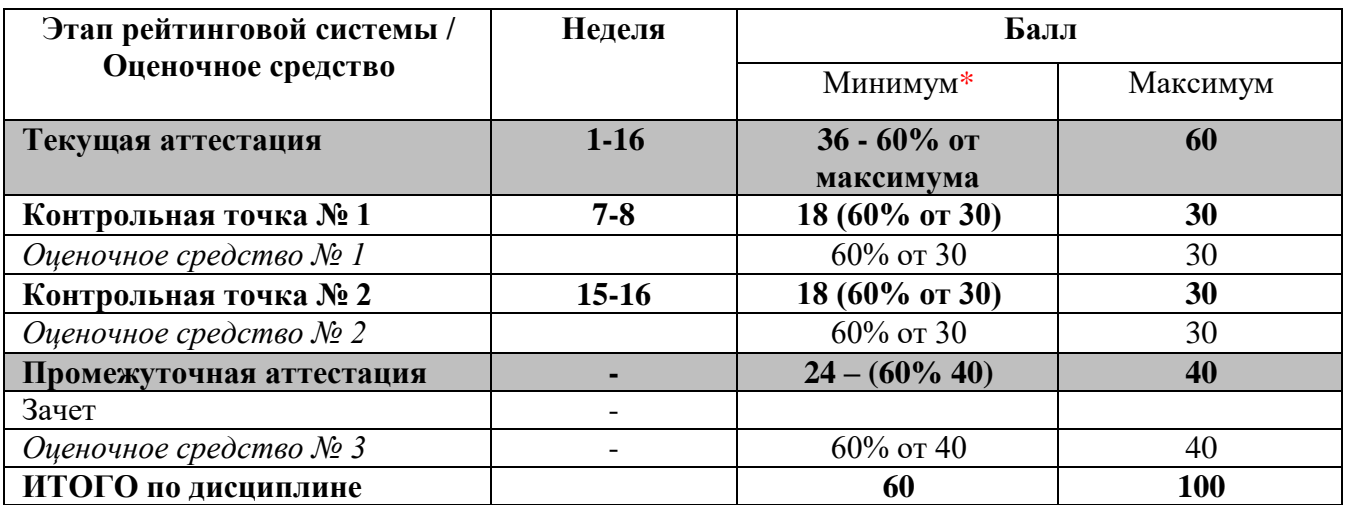

\* - Минимальное количество баллов за оценочное средство – это количество баллов, набранное обучающимся, при котором оценочное средство засчитывается, в противном случае обучающийся должен ликвидировать появившуюся академическую задолженность по текущей или промежуточной аттестации. Минимальное количество баллов за текущую аттестацию, в т.ч. отдельное оценочное средство в ее составе, и промежуточную аттестацию составляет 60% от соответствующих максимальных баллов.

#### **8.4. Шкала оценки образовательных достижений**

**Итоговая аттестация по дисциплине оценивается по 100-балльной шкале и представляет сумму баллов, заработанных обучающимся при выполнении заданий в рамках текущей и промежуточной аттестации**

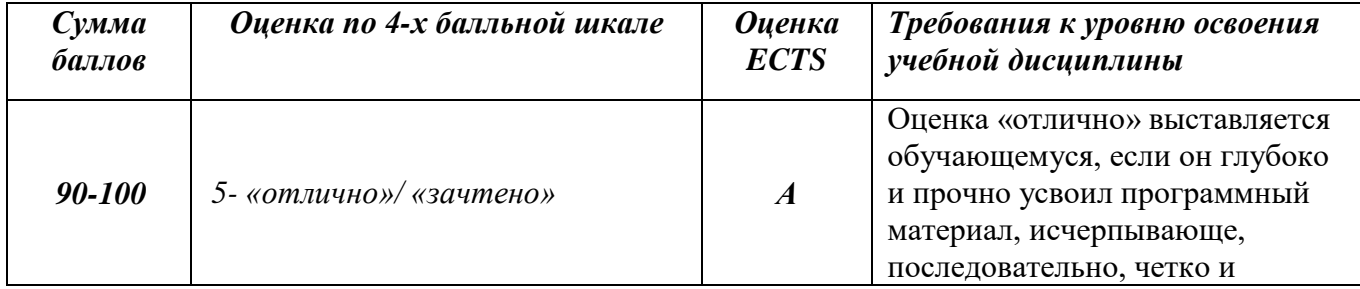

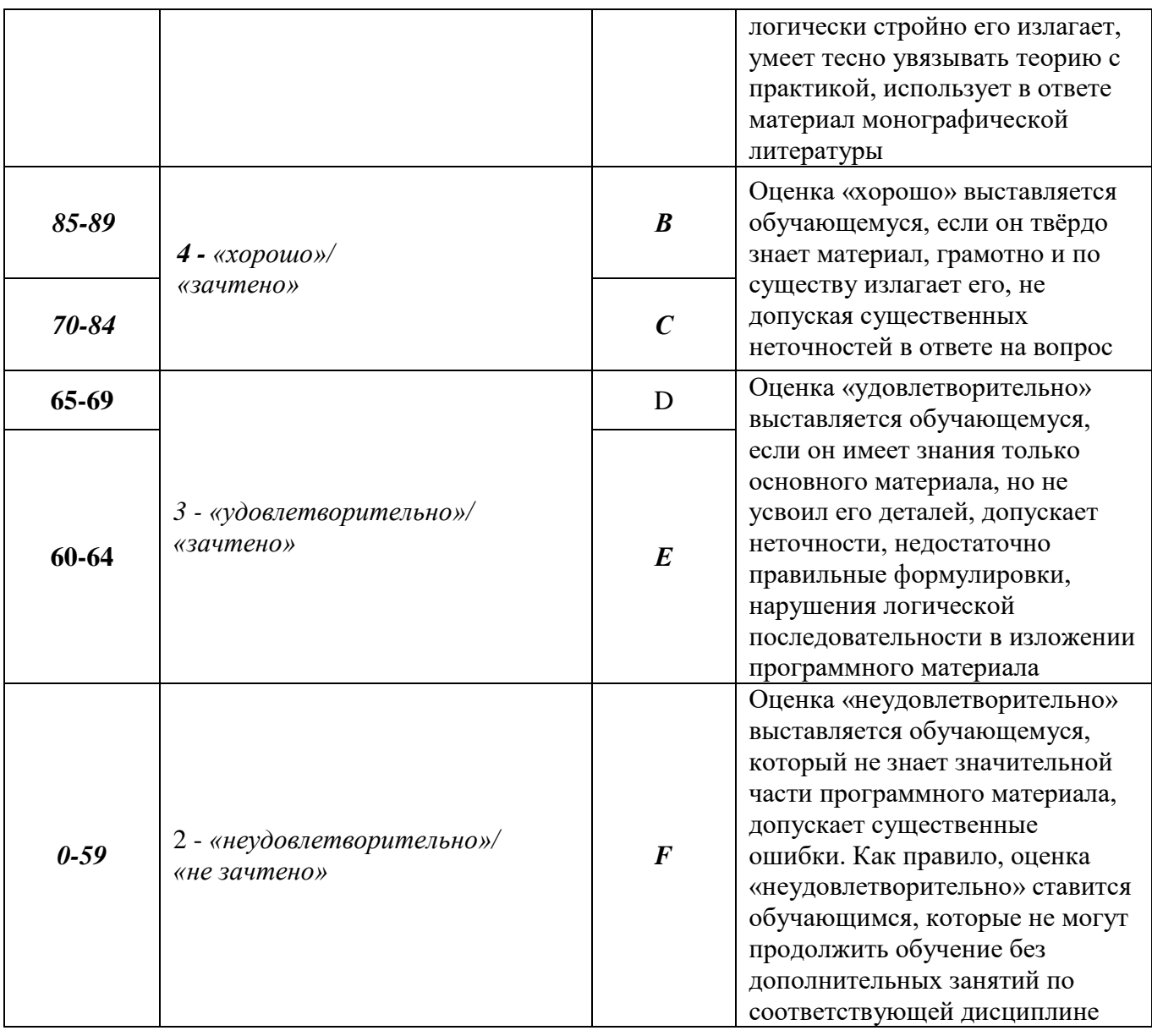

# **9. ПЕРЕЧЕНЬ ОСНОВНОЙ И ДОПОЛНИТЕЛЬНОЙ УЧЕБНОЙ ЛИТЕРАТУРЫ, НЕОБХОДИМОЙ ДЛЯ ОСВОЕНИЯ ДИСЦИПЛИНЫ**

# **а) основная учебная литература:**

- 1. Электронный самоучитель Autocad- https://cloud.mail.ru/.
- 2. Орлов А., Autocad 2015, 384 с- https://myklad.org/.
- 3. Дунаева Н.Ю., SolidWorks на примерах http://booktech.ru/books/.
- 4. Единая система конструкторской документации. ГОСТ 2.11.4-2016. Актуализация от 01.02.2017 - http://files.stroyinf.ru/.

## **б) дополнительная учебная литература:**

1. Большаков В.П. 3D-моделирование в AutoCAD, КОМПАС-3D, SolidWorks, Inventor, TFlex (2011) - http://booktech.ru/books/.

# **10. ПЕРЕЧЕНЬ РЕСУРСОВ ИНФОРМАЦИОННО-ТЕЛЕКОММУНИКАЦИОННОЙ СЕТИ «ИНТЕРНЕТ» (ДАЛЕЕ - СЕТЬ «ИНТЕРНЕТ»), НЕОБХОДИМЫХ ДЛЯ ОСВОЕНИЯ ДИСЦИПЛИНЫ**

1. Аскон [Официальный сайт]. — URL: http://ascon.ru.

2. SolidWorks [Официальный сайт]. — URL: http://www.solidworks.ru.

3. Autocad [Официальный сайт]. — URL: http://www.autodesk.ru.

# **11. МЕТОДИЧЕСКИЕ УКАЗАНИЯ ДЛЯ ОБУЧАЮЩИХСЯ ПО ОСВОЕНИЮ ДИСЦИПЛИНЫ**

При изучении курса САПР необходимо самостоятельно практиковаться в освоении изучаемых программ.

Для самостоятельных занятий в домашних условиях необходимое программное обеспечение (учебные версии) можно найти на официальном сайте компании разработчика и получить официальную учебную лицензию на бесплатное использование САПР.

Учебная версия компании разработчика дается на ограниченный временной период (до 30 дней), но этого времени достаточно для выполнения плана учебной дисциплины.

В программах САПР особое внимание следует уделить 3D моделированию деталей и сборок, построению с них чертежей в автоматическом режиме.

Особо интересным и важным моментом является оформление чертежей и спецификаций в соответствии с ЕСКД.

В каждой из программ САПР есть учебник по данной программе, который позволяет изучить рассматриваемые в дисциплине операции самостоятельно, так же существует поисковая строка, в которой можно найти команды и операции с полной детализацией.

На официальных сайтах разработчиков ведутся интернет форумы и блоги, в которых можно задать вопрос специалистам-разработчикам и технической поддержке.

## **12. ПЕРЕЧЕНЬ ИНФОРМАЦИОННЫХ ТЕХНОЛОГИЙ, ИСПОЛЬЗУЕМЫХ ПРИ ОСУЩЕСТВЛЕНИИ ОБРАЗОВАТЕЛЬНОГО ПРОЦЕССА ПО ДИСЦИПЛИНЕ, ВКЛЮЧАЯ ПЕРЕЧЕНЬ ПРОГРАММНОГО ОБЕСПЕЧЕНИЯ И ИНФОРМАЦИОННЫХ СПРАВОЧНЫХ СИСТЕМ (ПРИ НЕОБХОДИМОСТИ)**

Использование информационных технологий при осуществлении образовательного процесса по дисциплине осуществляется в соответствии с утвержденным Положением об Электронной информационно-образовательной среде ИАТЭ НИЯУ МИФИ.

Электронная система управления обучением (LMS) используется для реализации образовательных программ при очном, дистанционном и смешенном режиме обучения. Система реализует следующие основные функции:

1) Создание и управление классами,

2) Создание курсов,

- 3) Организация записи учащихся на курс,
- 4) Предоставление доступа к учебным материалам для учащихся,
- 5) Публикация заданий для учеников,

6) Оценка заданий учащихся, проведение тестов и отслеживание прогресса обучения,

7) Организация взаимодействия участников образовательного процесса.

Система интегрируется с дополнительными сервисами, обеспечивающими возможность использования таких функций как рабочий календарь, видео связь, многопользовательское редактирование документов, создание форм опросников, интерактивная доска для рисования. Авторизация пользователей в системе осуществляется посредством корпоративных аккаунтов, привязанных к домену oiate.ru.

#### *12.1. Перечень информационных технологий*

При осуществлении образовательного процесса по дисциплине используются следующие информационные технологии:

- проведение лекций и практических занятий с использованием слайд-презентаций;
- использование компьютерного тестирования;

организация взаимодействия с обучающимися посредством электронной почты и ЭИОС.

#### − *12.2. Перечень программного обеспечения*

- Редактор презентаций Microsoft PowerPoint;
- − Браузеры: Google Chrome, Internet Explorer, Yandex, Mozilla Firefox, Opera.
- Локальная компьютерная сеть и глобальная сеть Интернет.

# *12.3. Перечень информационных справочных систем*

Доступ к электронным библиотечным ресурсам и электронной библиотечной системе (ЭБС) осуществляется посредством специальных разделов на официальном сайте ИАТЭ НИЯУ МИФИ. Обеспечен доступ к электронным каталогам библиотеки ИАТЭ НИЯУ МИФИ, а также электронным образовательным ресурсам (ЭИОС), сформированным на основании прямых договоров с правообладателями учебной и учебно-методической литературы, методических пособий:

1) Информационные ресурсы Сети Консультант Плюс, www.consultant.ru (информация нормативно-правового характера на основе современных компьютерных и телекоммуникационных технологий);

2) Электронно-библиотечная система НИЯУ МИФИ,

http://libcatalog.mephi.ru/cgi/irbis64r/cgiirbis\_64.exe7C21COM=F&I21DBN=BOOK&Z 21ID=&P21DBN=BOOK;

- 3) ЭБС «Издательства Лань», https://e.lanbook.com/;
- 4) Электронно-библиотечная система BOOK.ru, www.book.ru;
- 5) Базы данных «Электронно-библиотечная система elibrary» (ЭБС elibrary);
- 6) Базовая версия ЭБС IPRbooks, www.iprbooks.ru;
- 7) Базы данных «Электронная библиотека технического ВУЗа» www.studentlibrary.ru;
- 8) Электронно-библиотечная система «Айбукс.ру/ibooks.ru»,
- 9) http://ibooks.ru/home.php?routine=bookshelf
- 10) Электронно-библиотечная система «ЭБС ЮРАЙТ», http://urait.ru/.

# **13. ОПИСАНИЕ МАТЕРИАЛЬНО-ТЕХНИЧЕСКОЙ БАЗЫ, НЕОБХОДИМОЙ ДЛЯ ОСУЩЕСТВЛЕНИЯ ОБРАЗОВАТЕЛЬНОГО ПРОЦЕССА ПО ДИСЦИПЛИНЕ**

Лекционные занятия:

Учебная аудитория на 20 мест с мультимедийным оборудованием, программное обеспечение для компьютерных презентаций. Доска.

Лабораторные занятия:

Аудитория для проведения лабораторных работ с современными ЭВМ, подходящими по характеристикам для работы с вышеприведенными САПР.

# **14. ИНЫЕ СВЕДЕНИЯ И (ИЛИ) МАТЕРИАЛЫ**

#### *14.1 Перечень образовательных технологий, используемых при осуществлении образовательного процесса по дисциплине*

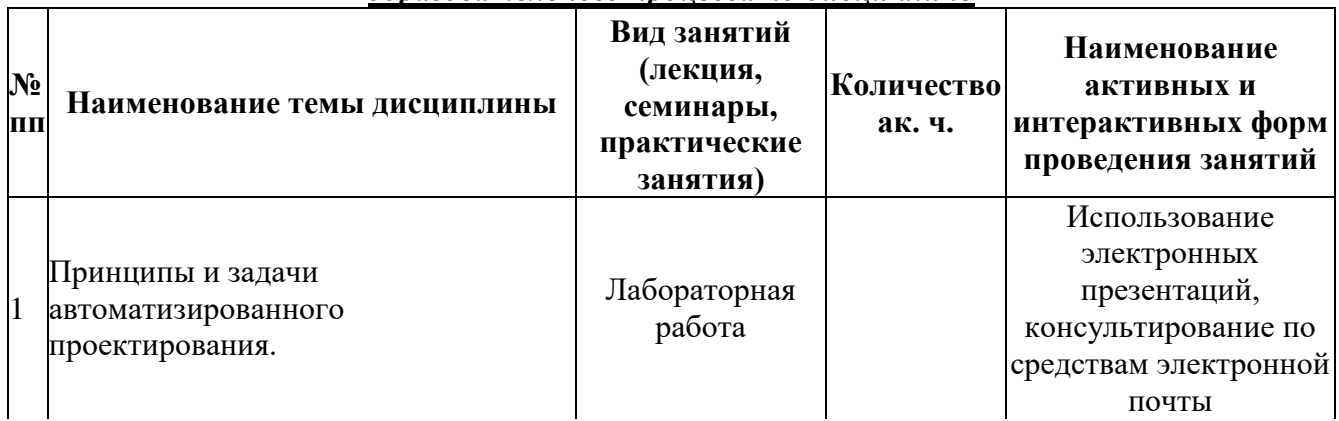

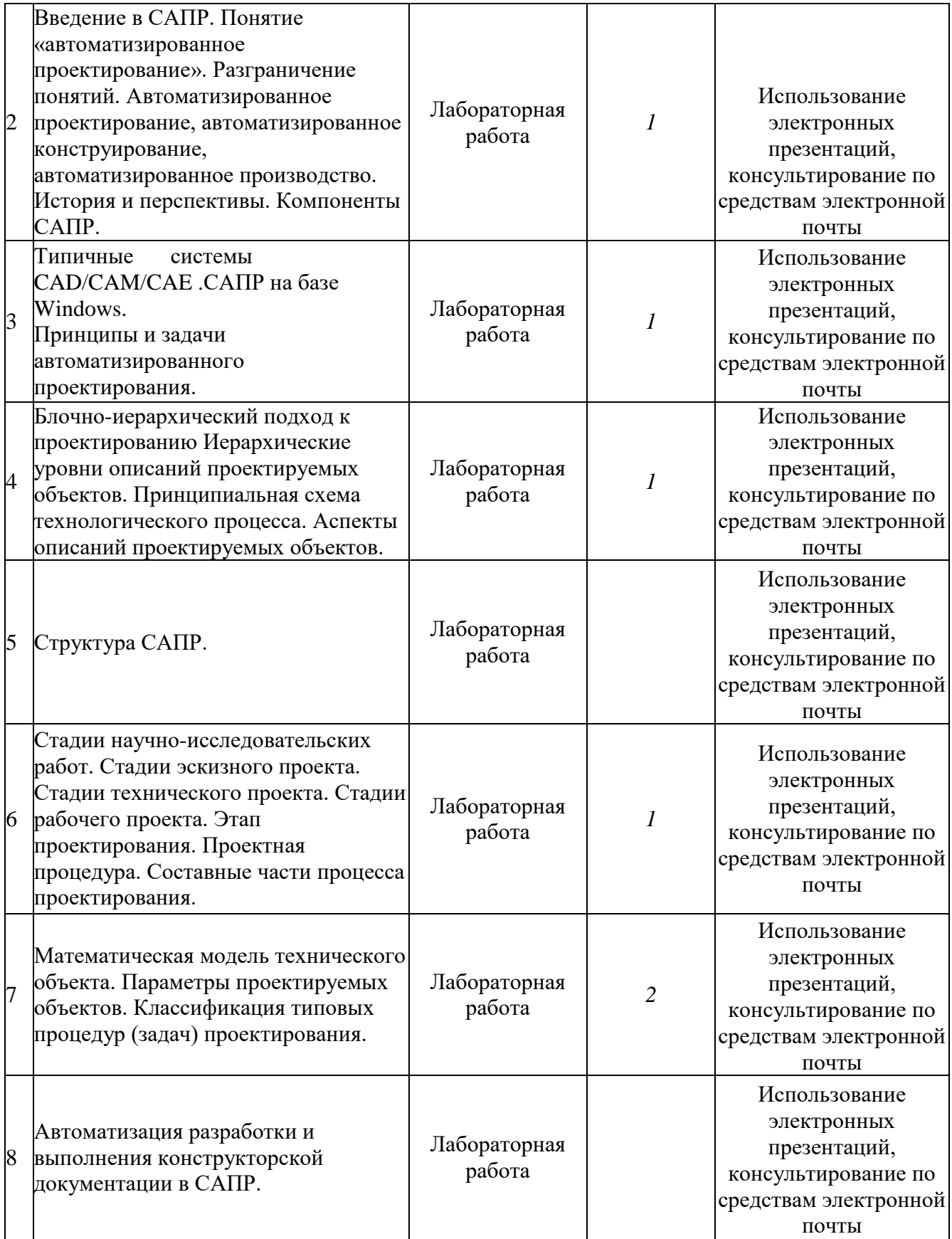

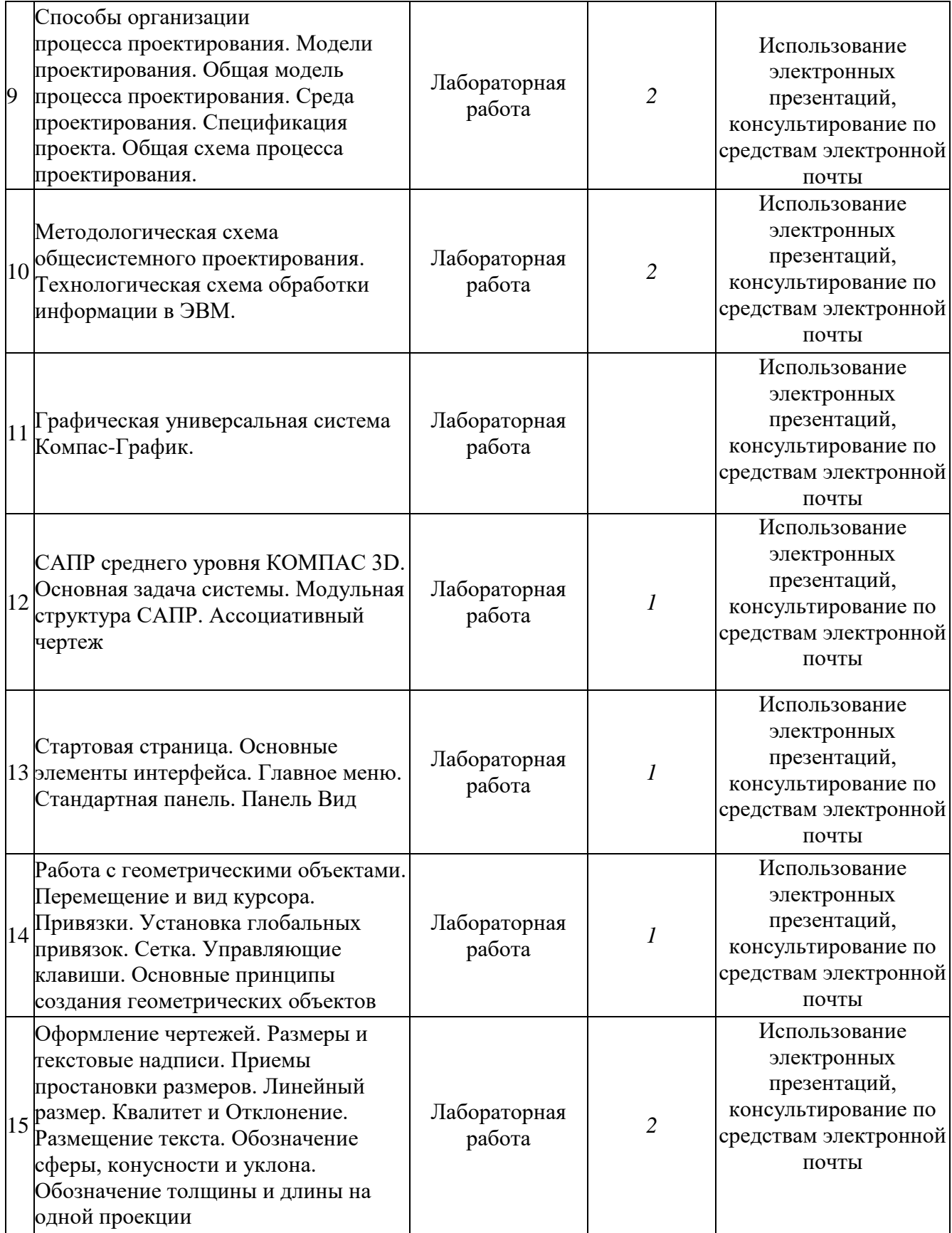

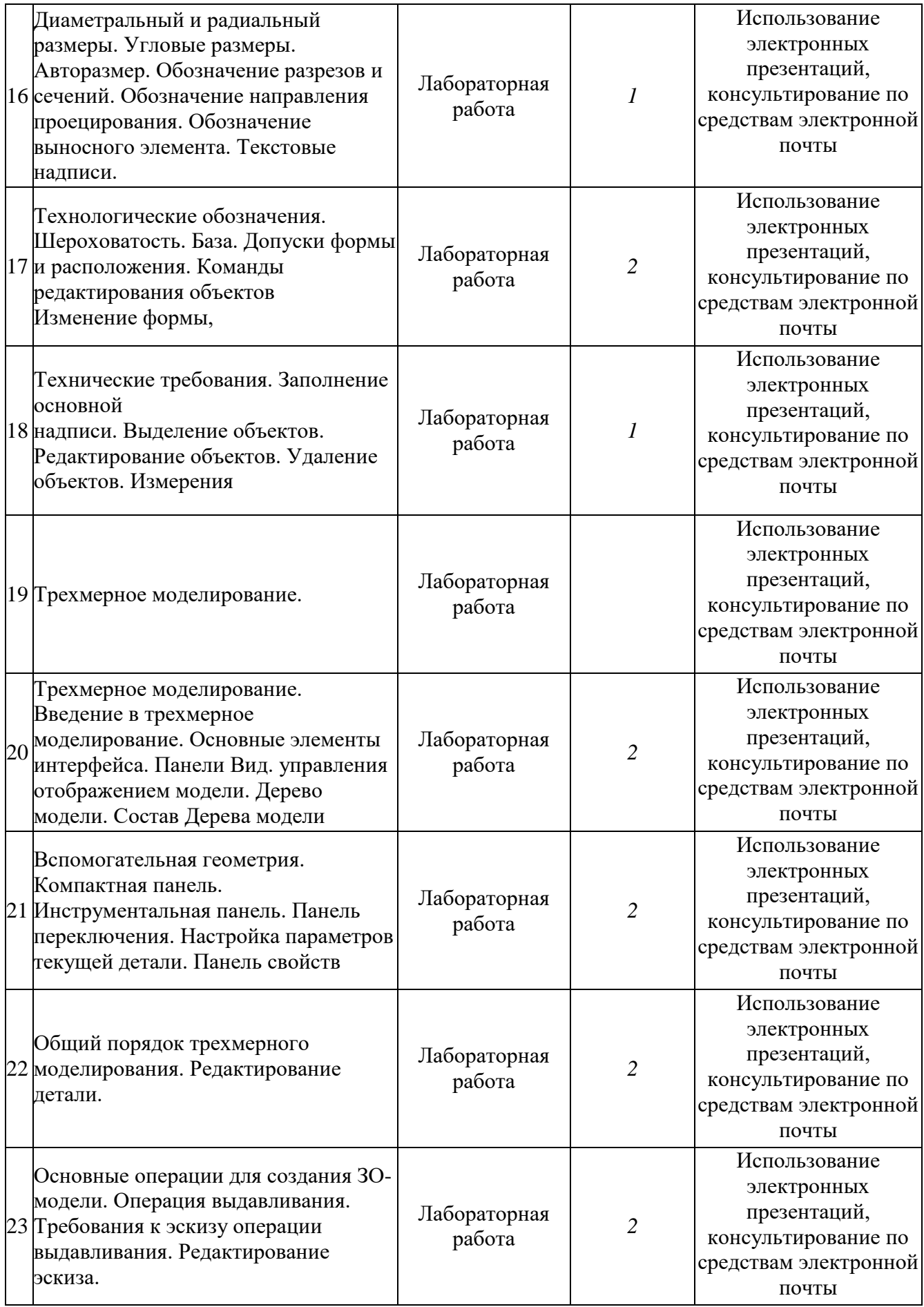

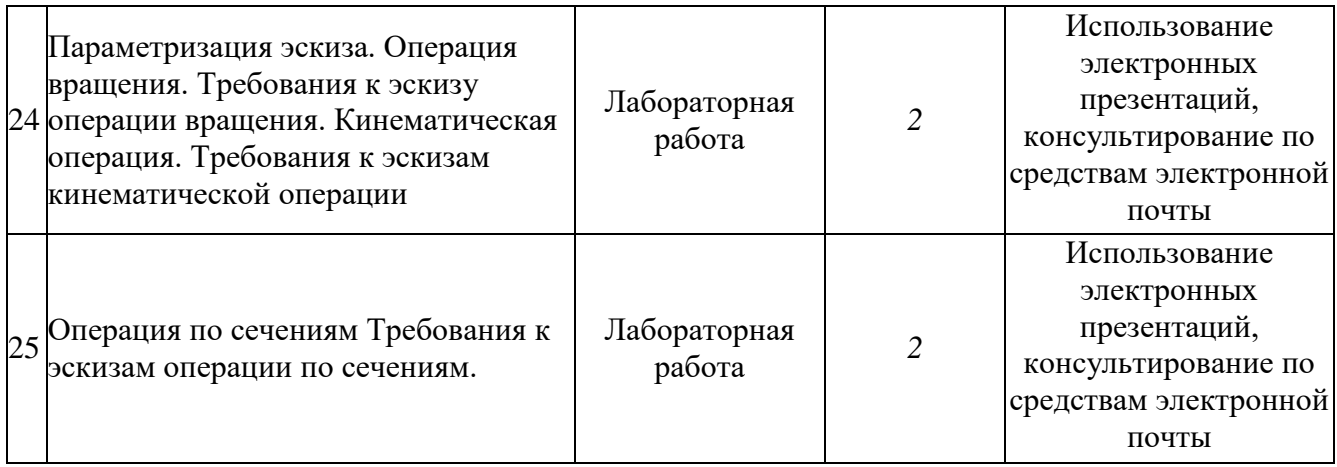

## *14.2 Формы организации самостоятельной работы обучающихся (темы, выносимые для самостоятельного изучения; вопросы для самоконтроля; типовые задания для самопроверки)*

#### **Темы для самостоятельного рассмотрения:**

- 1. Оформление чертежей по ЕСКД.
- 2. Автоматическое построение сборочныхспецификаций.
- 3. Библиотеки оформления листов.
- 4. Библиотеки материалов.
- 5. Дополнительные расчетные модулипрограмм.

#### **Типовые задания для проверки:**

- повторение операций, проделанных на занятии;
- редактирование габаритных размеров, размеров вырезов и условий сопряжения;
- работа со слоями.

## *14.3 Краткий терминологический словарь*

ЕСКД - единая система конструкторской документации;

РБМК - реактор большой мощности канальный;

САПР - система автоматического проектирования;

ТВС - тепловыделяющая сборка;

твэл - тепловыделяющий элемент.

# **15. ОСОБЕННОСТИ РЕАЛИЗАЦИИ ДИСЦИПЛИНЫ ДЛЯ ИНВАЛИДОВ И ЛИЦ С ОГРАНИЧЕННЫМИ ВОЗМОЖНОСТЯМИ ЗДОРОВЬЯ**

В соответствии с методическими рекомендациями Минобрнауки РФ (утв. 8 апреля 2014 г. № АК-44/05вн) в курсе предполагается использовать социально-активные и рефлексивные методы обучения, технологии социокультурной реабилитации обучающихся с ОВЗ с целью оказания помощи в установлении полноценных межличностных отношений.

Обучение лиц с ограниченными возможностями здоровья осуществляется с учетом индивидуальных психофизических особенностей, а для инвалидов также в соответствии с индивидуальной программой реабилитации инвалида.

**Для лиц с нарушением слуха** возможно предоставление информации визуально (краткий конспект лекций, основная и дополнительная литература), на лекционных и практических занятиях допускается присутствие ассистента, а также, сурдопереводчиков и тифлосурдопереводчиков.

Оценка знаний студентов на практических занятиях осуществляется на основе письменных конспектов ответов на вопросы, письменно выполненных практических заданий.

Доклад так же может быть предоставлен в письменной форме (в виде реферата), при этом

требования к содержанию остаются теми же, а требования к качеству изложения материала (понятность, качество речи, взаимодействие с аудиторией и т. д) заменяются на соответствующие требования, предъявляемые к письменным работам (качество оформления текста и списка литературы, грамотность, наличие иллюстрационных материалов и т.д.)

С учетом состояния здоровья просмотр кинофильма с последующим анализом может быть проведен дома (например, при необходимости дополнительной звукоусиливающей аппаратуры (наушники)). В таком случае студент предоставляет письменный анализ, соответствующий предъявляемым требованиям.

Промежуточная аттестация для лиц с нарушениями слуха проводится в письменной форме, при этом используются общие критерии оценивания. При необходимости, время подготовки на зачете может быть увеличено.

Для **лиц с нарушением зрения** допускается аудиальное предоставление информации (например, с использованием программ-синтезаторов речи), а также использование на лекциях звукозаписывающих устройств (диктофонов и т.д.). Допускается присутствие на занятиях ассистента (помощника), оказывающего обучающимся необходимую техническую помощь.

Оценка знаний студентов на семинарских занятиях осуществляется в устной форме (как ответы на вопросы, так и практические задания). При необходимости анализа фильма может быть заменен описанием ситуации межэтнического взаимодействия (на основе опыта респондента, художественной литературы и т.д.), позволяющим оценить степень сформированности навыков владения методами анализа и выявления специфики функционирования и развития психики, позволяющими учитывать влияние этнических факторов. При проведении промежуточной аттестации для лиц с нарушением зрения тестирование может быть заменено на устное собеседование по вопросам.

**Лица с нарушениями опорно-двигательного аппарата** не нуждаются в особых формах предоставления учебных материалов. Однако, с учетом состояния здоровья часть занятий может быть реализована дистанционно (при помощи сети «Интернет»). Так, при невозможности посещения лекционного занятия студент может воспользоваться кратким конспектом лекции.

При невозможности посещения практического занятия студент должен предоставить письменный конспект ответов на вопросы, письменно выполненное практическое задание.

Доклад так же может быть предоставлен в письменной форме (в виде реферата), при этом требования к содержанию остаются теми же, а требования к качеству изложения материала (понятность, качество речи, взаимодействие с аудиторией и т. д) заменяются на соответствующие требования, предъявляемые к письменным работам (качество оформления текста и списка литературы, грамотность, наличие иллюстрационных материалов и т.д.).

Промежуточная аттестация для лиц с нарушениями опорно-двигательного аппарата проводится на общих основаниях, при необходимости процедура зачета может быть реализована дистанционно (например, при помощи программы Skype).

Для этого по договоренности с преподавателем студент в определенное время выходит на связь для проведения процедуры зачета. В таком случае зачет сдается в виде собеседования по вопросам (см. формы проведения промежуточной аттестации для лиц с нарушениями зрения). Вопрос и практическое задание выбираются самим преподавателем.

Примечание: Фонды оценочных средств, включающие типовые задания и методы оценки, критерии оценивания, позволяющие оценить результаты освоения данной дисциплины обучающимися с ОВЗ могут входить в состав РПД на правах отдельного документа.

#### **Программу составил:**

Р.М. Берестов - старший преподаватель отделения ЯФиТ

#### **Рецензент:**

д.ф.-м.н., профессор отделения ИКС(О), [Старков Сергей Олегович](mailto:SOStarkov@mephi.ru)